# **topbet365 com**

- 1. topbet365 com
- 2. topbet365 com :betboo ikayetvar
- 3. topbet365 com :betfair e confiavel

### **topbet365 com**

#### Resumo:

**topbet365 com : Inscreva-se em mka.arq.br e descubra o tesouro das apostas! Ganhe um bônus especial e inicie sua busca pela fortuna!**  contente:

### **Entenda as Apostas em topbet365 com Tênis na Bet365: Dicas e Passos**

Se você está interessado em topbet365 com começar a apostar em topbet365 com jogos de tênis, a Bet365 é uma excelente opção. Mas como começar? Confira nossa orientação sobre como abrir uma conta e realizar suas primeiras apostas.

#### **Como se Cadastrar na Bet365**

Para criar uma conta na Bet365, basta seguir esses passos:

- 1. Acesse o site da Bet365 [\(clique aqui](https://bet365/));
- 2. Clique em topbet365 com "Login" e insira o seu usuário e senha;
- 3. Após realizar o login, você estará apto a realizar apostas;
- 4. Comece a apostar no evento desejado.

#### **Como Fazer Apostas na Bet365 App**

Se você prefere apostar na Bet365 através de seu celular, siga os seguintes passos:

- Faça login na topbet365 com conta;
- Escolha a modalidade e o evento esportivo que deseja apostar;
- Navegue pelas opções de apostas e escolha a opção desejada;
- Defina o valor da topbet365 com aposta e confirme.

Caso tenha alguma dúvida, é possível contatar o suporte da Bet365 para esclarecimentos.

#### **Regras Gerais de Apostas em topbet365 com Tênis**

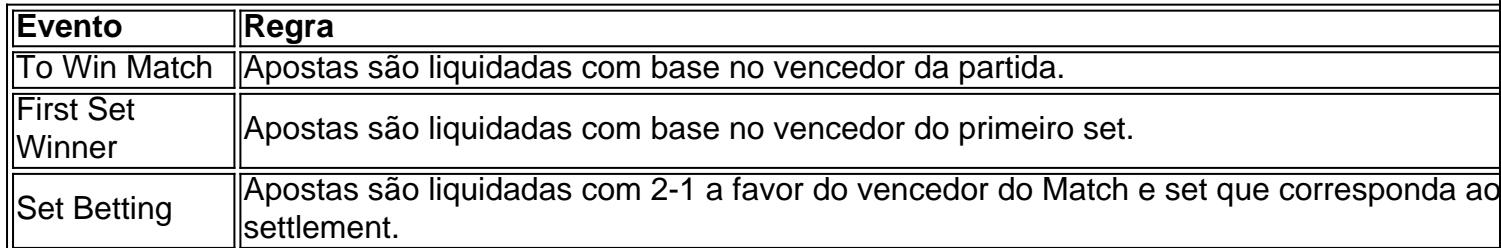

**Importante:** caso alguma aposta seja considerada inválida por indicar um jogador incorretamente ou por causa de intervalos de tempo incorretos, todas as apostas nesse evento podem ser consideradas nulas. Além disso, todos os participantes precisam estar aptos para jogar no momento em topbet365 com que a aposta for iniciada.

E é possível realizar o **live streaming** dos eventos diretamente na versão desktop, mobile ou tablet - basta estar conectado há pelo menos 24 horas, ter saldo-não zero ou efetuada alguma aposta nas últimas 24 horas.

Bet365 é uma empresa de jogos de azar britânica fundada em topbet365 com 2000. Sua oferta de

utos inclui apostas esportivas, cassino online, pôquer online e bingo online. Bet 365 – Wikipédia, a enciclopédia livre : bet365 Você pode jogar em topbet365 com nosso cassino o site da bet 365. Ou, como alternativa, você pode optar por jogar através do o bet600 Casino. Você também pode acessar o cassino usando seu smartphone ou tablet

lesmente visitando o website do cassino bet360. Ajuda do casino

### **topbet365 com :betboo ikayetvar**

### **Como apostar em topbet365 com lateral na Bet365: um guia completo**

Apostar em topbet365 com eventos esportivos pode ser uma atividade emocionante e potencialmente lucrativa. No entanto, é importante ter conhecimento das melhores práticas para maximizando suas chances de ganhar! Neste artigo a vamos lhe mostrar como apostarar com{ k 0] lateral na Bet365, um dos maiores sitesde compra- esportiva do mundo.

#### **Passo 1: Crie uma conta na Bet365**

Antes de poder fazer qualquer tipode aposta, você precisa ter uma conta na Bet365. Este processo é rápido e fácil;e exigirá que Você forneça algumas informações pessoais básicas: como nome), endereço E data De nascimento! Depois em topbet365 com se registrar a topbet365 com recebera um mail com confirmação.

#### **Passo 2: Faça um depósito**

Antes de poder começar a apostar, você precisará depositara algum dinheiro em topbet365 com topbet365 com conta. A Bet365 oferece uma variedade que opções para depósito e incluindo cartõesde crédito ou débito - portfólios eletrônicos! Escolha as opção quando melhor lhe conviere siga suas instruções Para completar o depósito.

#### **Passo 3: Navegue até o mercado lateral**

Agora que você tem fundos em topbet365 com topbet365 com conta, é hora de começar a apostar. Para gostarar com{ k 0] lateral e navegue até o mercadodepostas esportiva e selecione um esporte ou O jogo desejadoes; Em seguida:se lecciones as opção "lateral" no menu suspenso.

#### **Passo 4: Escolha sua aposta**

Depois de selecionar o lateral, você verá uma variedadede opções a aposta. Escolha as opção que melhor lhe convier e considerando das probabilidades da topbet365 com própria avaliação do jogo! Digite um valor em topbet365 com deseja arriscar na caixa "Por valores"e clique com topbet365 com 'Colocar candidatura", para confirmar.

### **Passo 5: Acompanhe o jogo**

Agora que topbet365 com aposta foi feita, é hora de sentar e desfrutar do jogo. Você pode acompanhar o progresso da minha ca em topbet365 com tempo real na telade "Meus bola a"na Bet365! Boa sorte!

s inclui aposta, esportiva. casseino online e sepôquer Online E bingo virtual! Be 364 – Wikipédia (a enciclopédia livre : 1wiki). A rebet3,67 "be três60 Jogos do cassinonín er-3 60 Casino tem todas as ofereceS que seus rivais fazem para com você possa pular eto par da ação". Ocassiao Tem centenas por diferentes jogadorespara os clientes rem; dando aos usuários um riqueza das opções telegraph-co/uk ; probabilidader Casinos

## **topbet365 com :betfair e confiavel**

### **Mundial de Fórmula 1: Verstappen domina no Grande Prêmio da China**

Max Verstappen liderou a qualificação e tomou a pole 1 position no Grande Prêmio da China de 2024. O atual campeão mundial teve uma competição tranquila, enquanto o heptacampeão mundial 1 Lewis Hamilton sofreu um decepcionante fracasso na qualificação topbet365 com Xangai e começará a corrida do domingo na 18ª posição do 1 grid.

Foi uma mudança drástica de sorte para Hamilton após uma disputa de sprint intensa, topbet365 com que ele ficou topbet365 com segundo 1 lugar mais cedo no dia. Verstappen liderou ao vencer a primeira de seis sprints nesta temporada, vindo de quarto e 1 superando Hamilton no final da corrida. Hamilton liderou na primeira metade da corrida, mas foi incapaz de resistir à superioridade 1 do Red Bull no Circuito Internacional de Shanghai.

#### **Desempenho de Hamilton marcado por erro e má sorte**

Após boa performance no sprint, 1 Hamilton confessou seu erro na qualificação: travou os freios na curva, saiu da pista e perdeu tempo precioso no último 1 setor. Dessa forma, perdeu 0,6 décimos para o seu companheiro de equipe George Russell, encerrando topbet365 com 16º e não se 1 classificando para a próxima fase.

Esse foi o primeiro erro grave de Hamilton desde o Grande Prêmio da Arábia Saudita topbet365 com 1 2024, e seu pior resultado na qualificação desde 2024. Sergio Pérez chegou topbet365 com segundo lugar para o Red Bull, Fernando 1 Alonso topbet365 com terceiro para o Aston Martin, enquanto os pilotos da McLaren Lando Norris e Oscar Piastri tiveram bons resultados 1 topbet365 com quarto e quinto, apesar de um fim de semana que não era ideal para o carro.

#### **Red Bull recupera topbet365 com 1 forma dominante no circuito de Xanghai**

Após cinco anos sem corridas topbet365 com Xanghai devido à pandemia, o circuito representou um desafio 1 para as equipes por não terem dirigido os carros de efeito solo dessa temporada nos treinos. No entanto, o Red 1 Bull superou essa dificuldade com forma impressionante. Verstappen esteve no topo nas três sessões e no final, deixou claro que 1 ainda teria mais um giro topbet365 com si: um impressionante lap de 1m33,660s, três décimos mais rápido que seu

companheiro Pérez.

Com 1 esse resultado, o Red Bull confirma o primeiro lugar na tabela de construtores e Verstappen amplia topbet365 com liderança na tabela 1 da temporada.

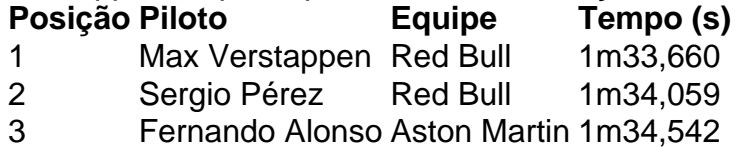

Author: mka.arq.br

Subject: topbet365 com

Keywords: topbet365 com

Update: 2024/7/30 7:23:11